# **Catálogo de cursos online**

Más de 2000 cursos de formación programada para el personal de empresas

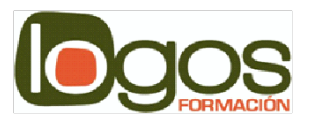

C/ San Antón nº 2 - 40005 Segovia Crta. Villacastín nº 11 - 40006 Segovia Tfno: 921 44 30 16 http://www.logosformacion.com

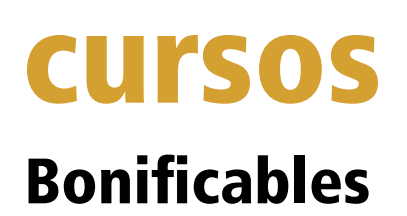

**Mejor preparados...más productivos**

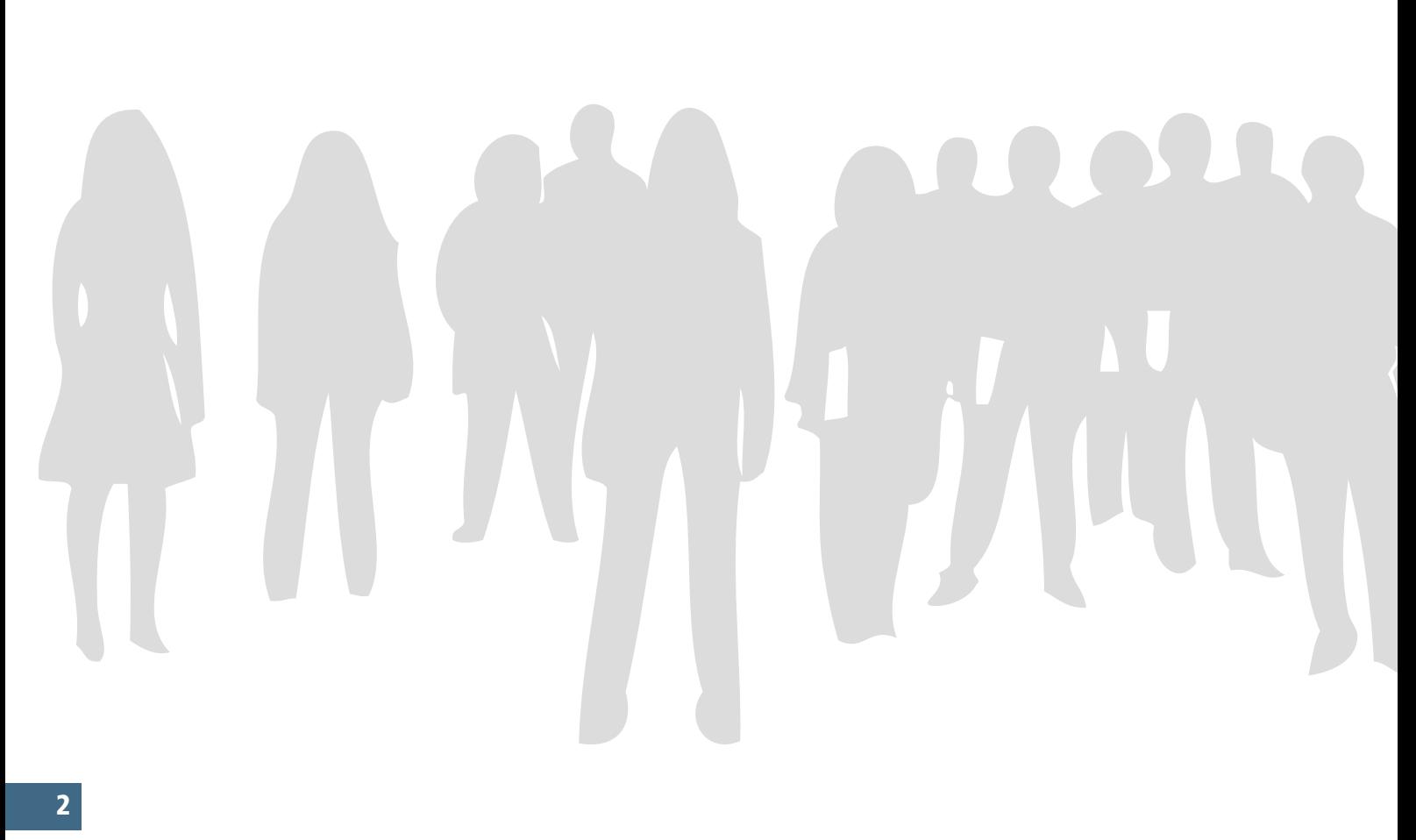

## Listado de cursos online (teleformación)

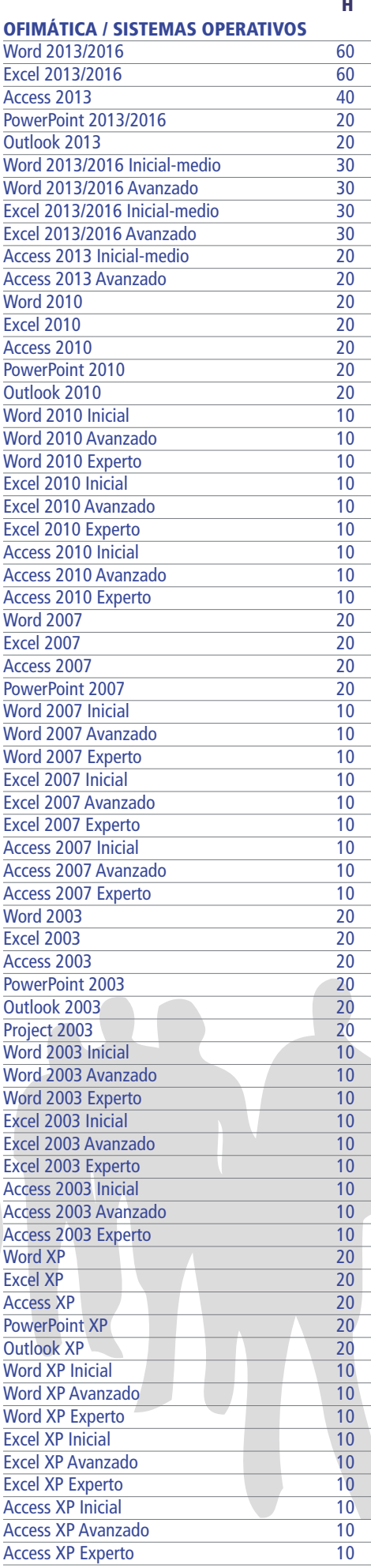

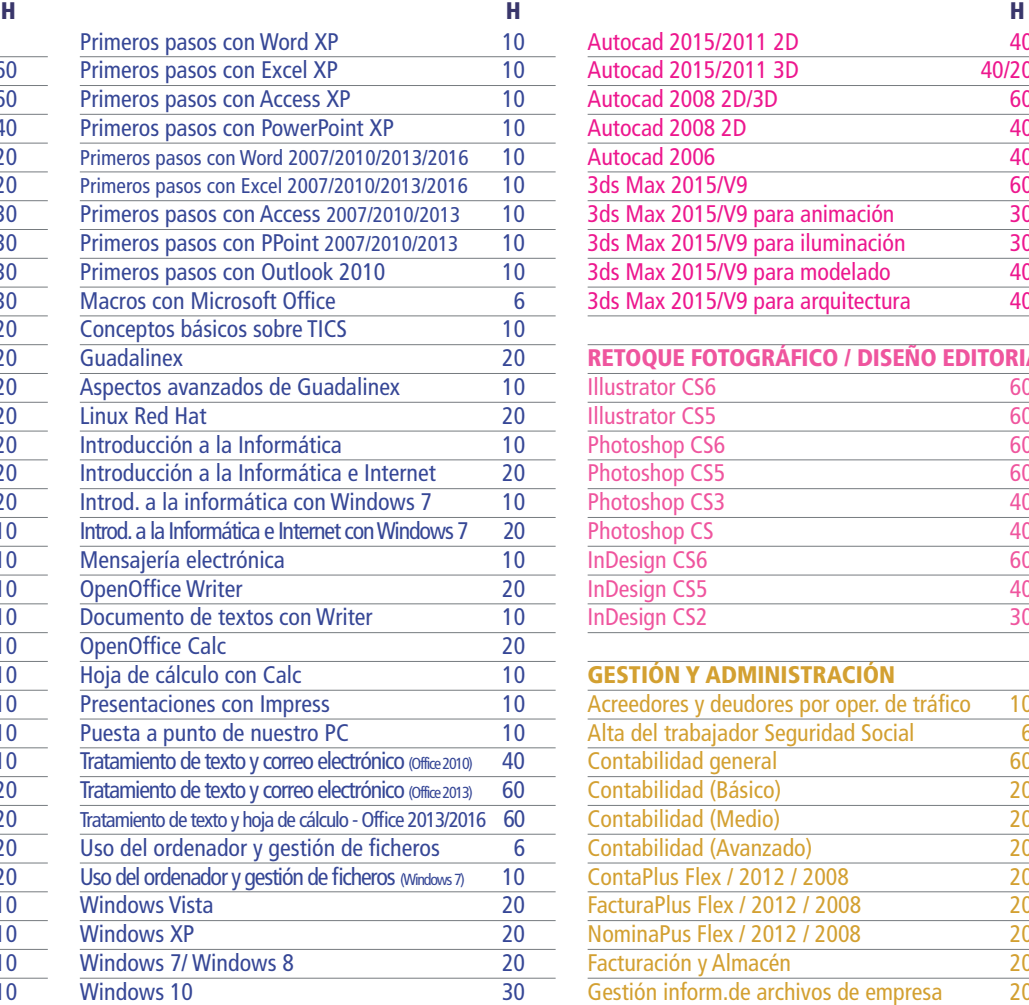

#### **INTERNET Y REDES LOCALES**

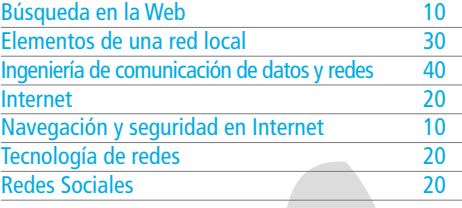

#### **PROTECCIÓN DE DATOS**

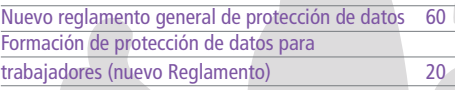

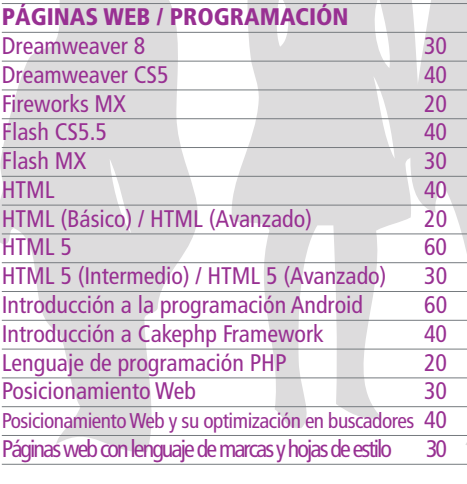

#### **DISEÑO GRÁFICO 2D / 3D** Autocad 2015/2011 2D/3D 60

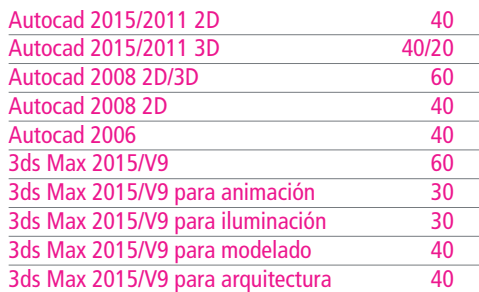

#### **RETOQUE FOTOGRÁFICO / DISEÑO EDITORIAL**  Illustrator CS6 60<br>Illustrator CS5 60 Illustrator CS5 60<br>Photoshop CS6 60 Photoshop CS6 60<br>Photoshop CS5 60<br>60 Photoshop CS5 Photoshop CS3 40 Photoshop CS 40 InDesign CS6 60<br>InDesign CS5 40 InDesign CS5 40<br>InDesign CS2 30 InDesign CS2

#### **GESTIÓN Y ADMINISTRACIÓN**

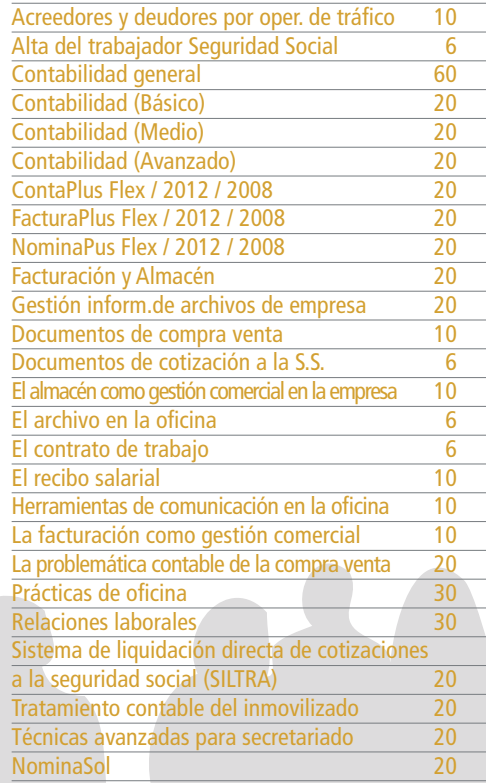

#### **SISTEMAS DE GESTIÓN - NORMAS ISO**

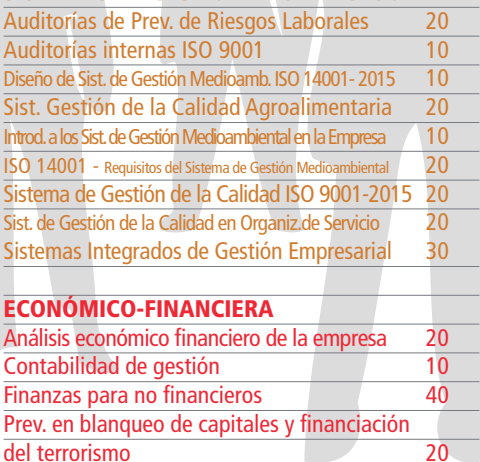

# Listado de cursos online (teleformación)

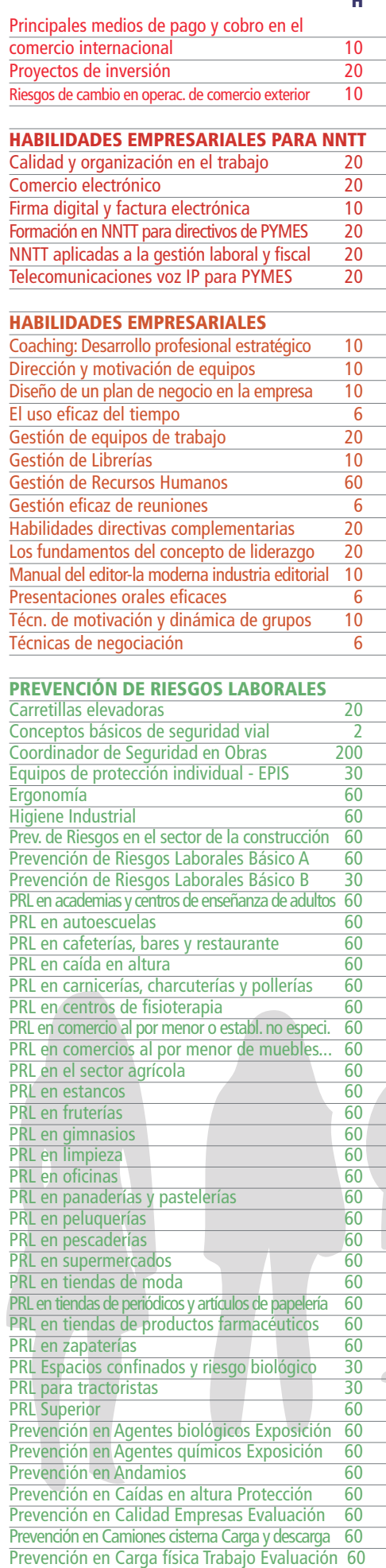

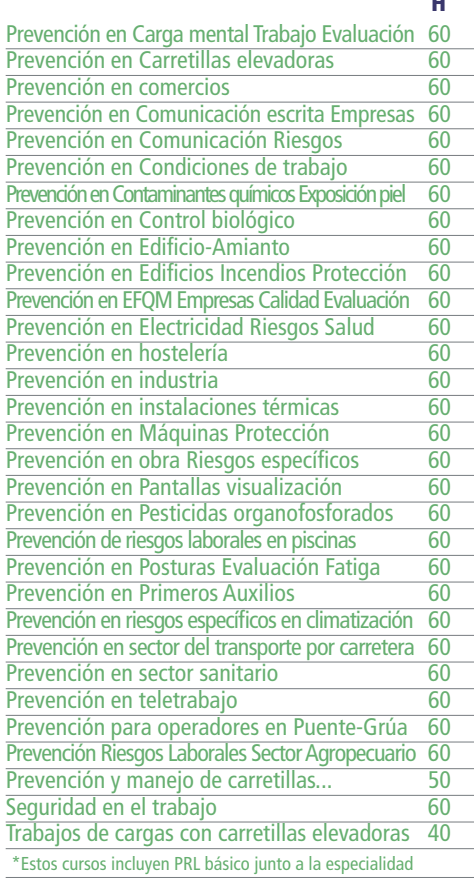

#### **ALIMENTACIÓN/HOSTELERÍA**

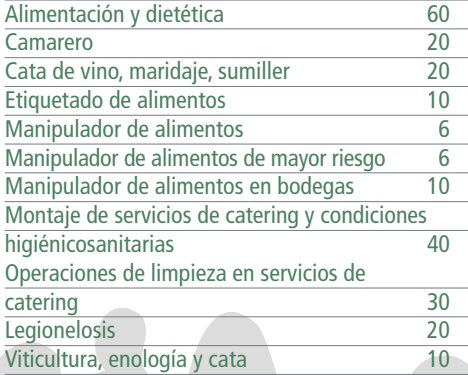

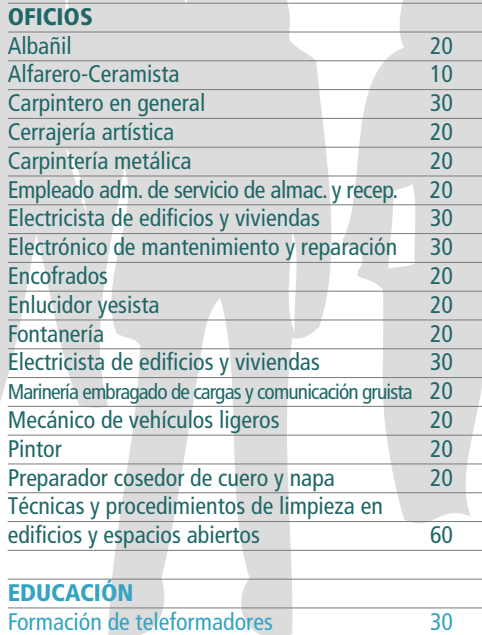

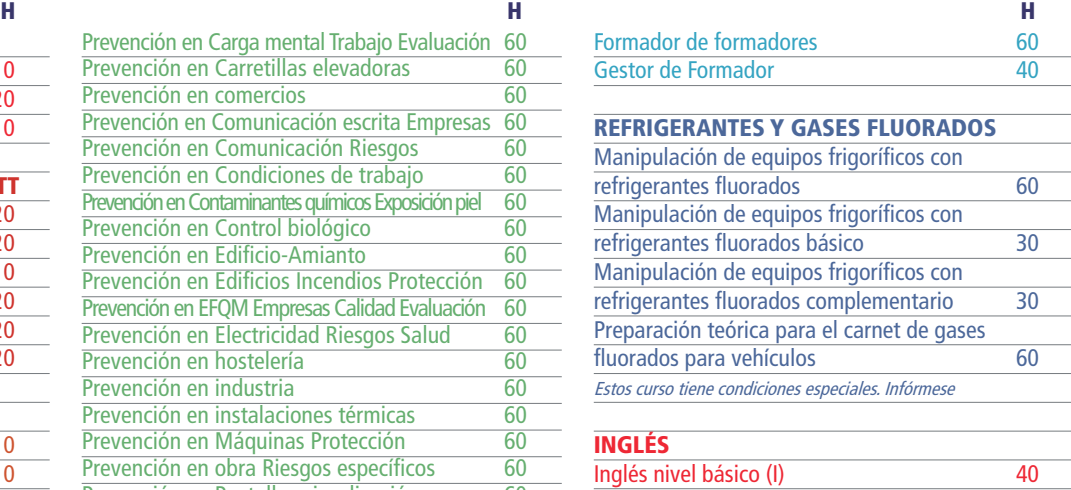

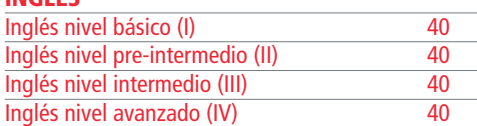

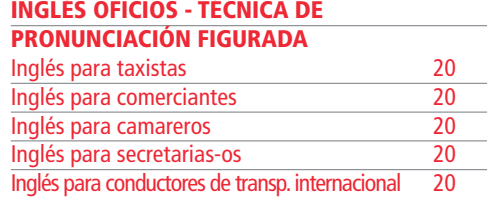

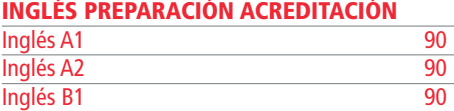

Inglés B2 90

#### **SEGURIDAD ALIMENTARIA**

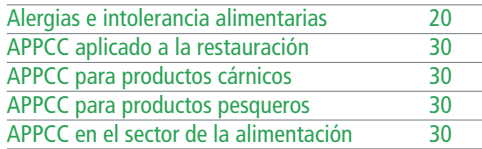

### **MARKETING Y VENTAS**

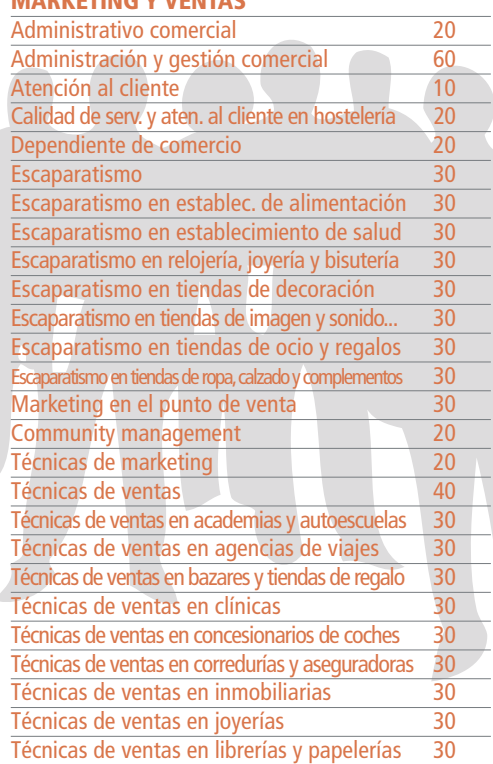

## Listado de cursos online (teleformación)

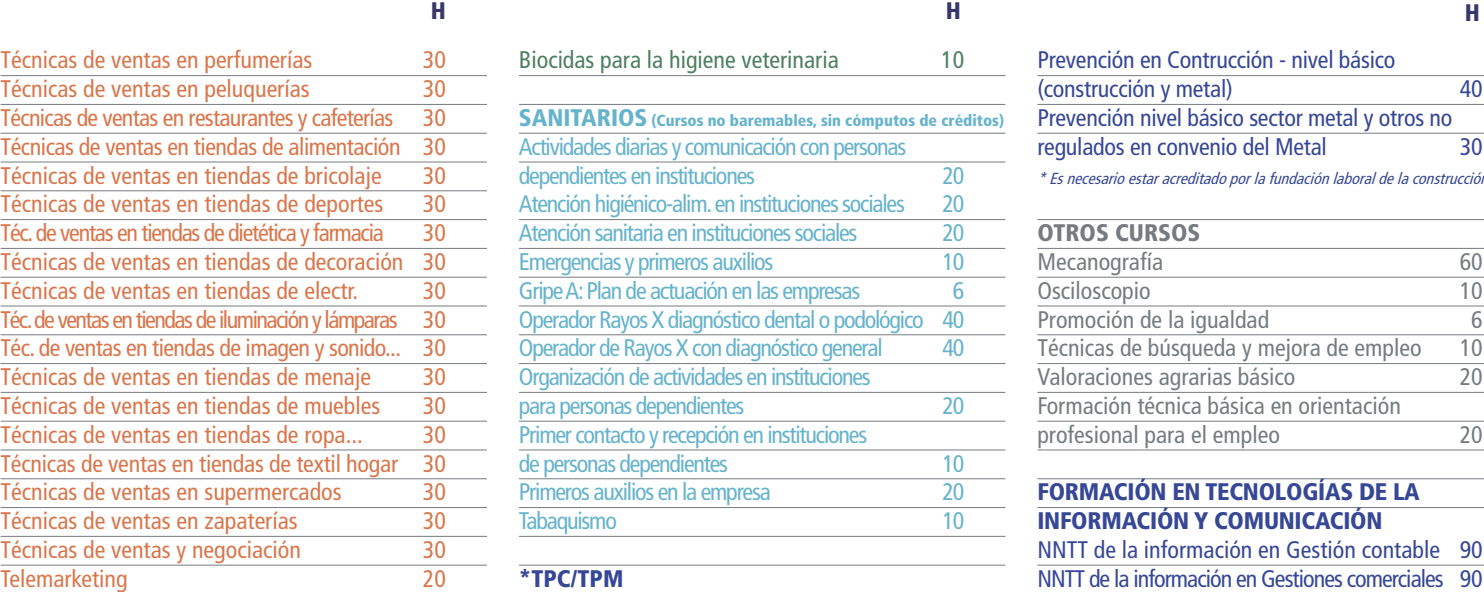

#### **FITOSANITARIOS Y BIOCIDAS**

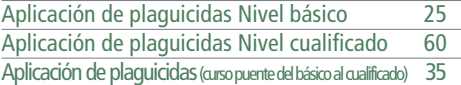

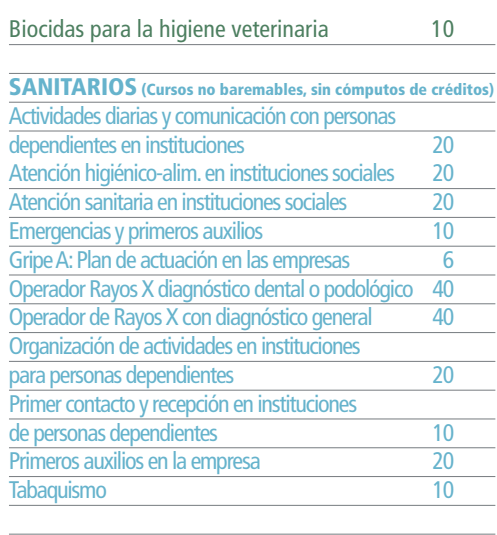

#### **\*TPC/TPM**

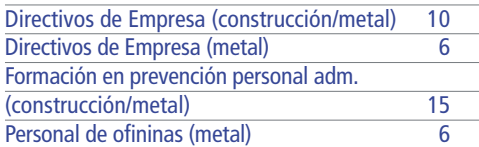

#### Prevención en Contrucción - nivel básico (construcción y metal) 40 Prevención nivel básico sector metal y otros no regulados en convenio del Metal 30

\* Es necesario estar acreditado por la fundación laboral de la construcción

#### **OTROS CURSOS**

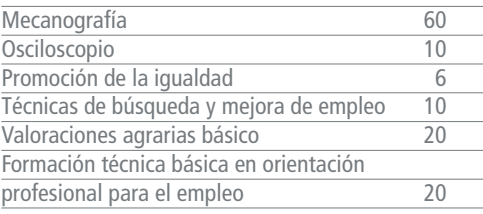

#### **FORMACIÓN EN TECNOLOGÍAS DE LA INFORMACIÓN Y COMUNICACIÓN**

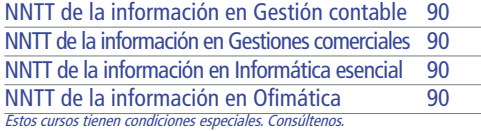

## **PACK FORMATIVOS ONLINE**

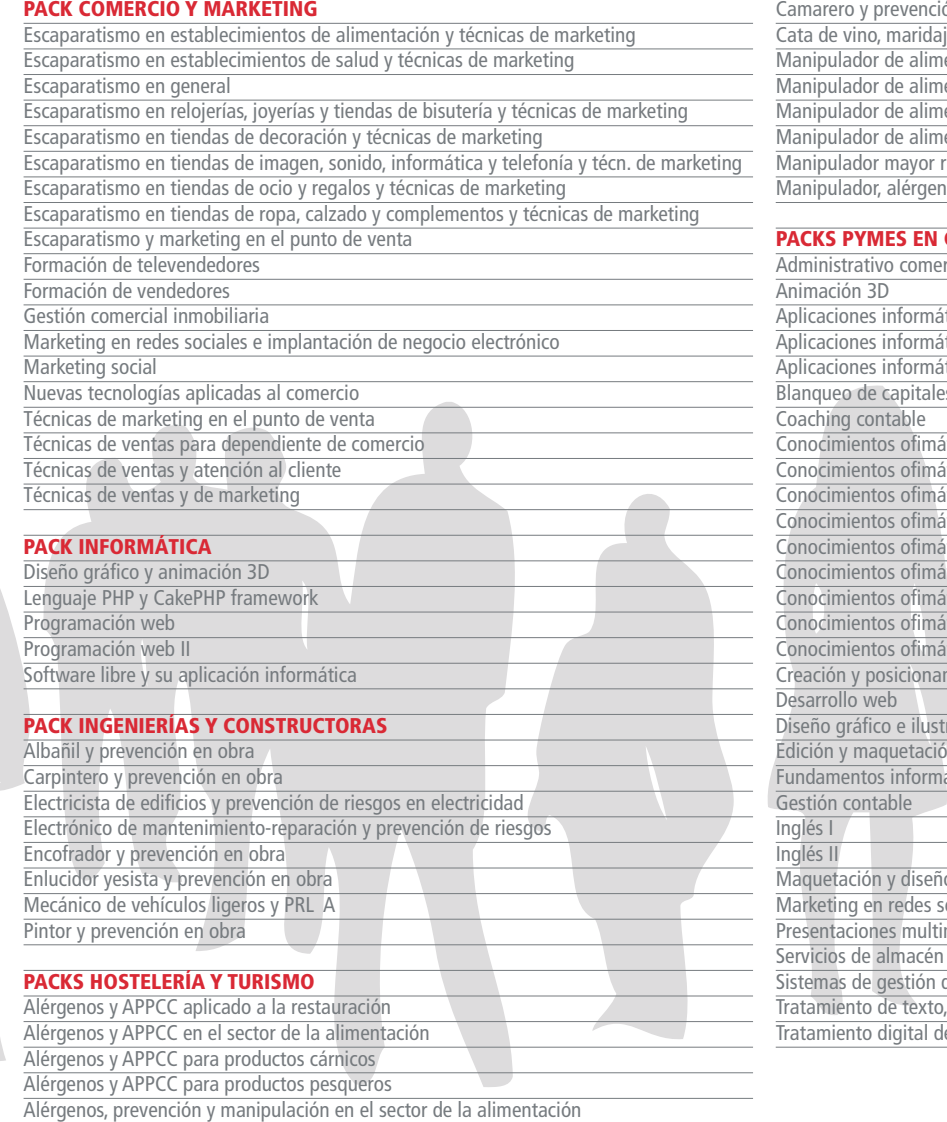

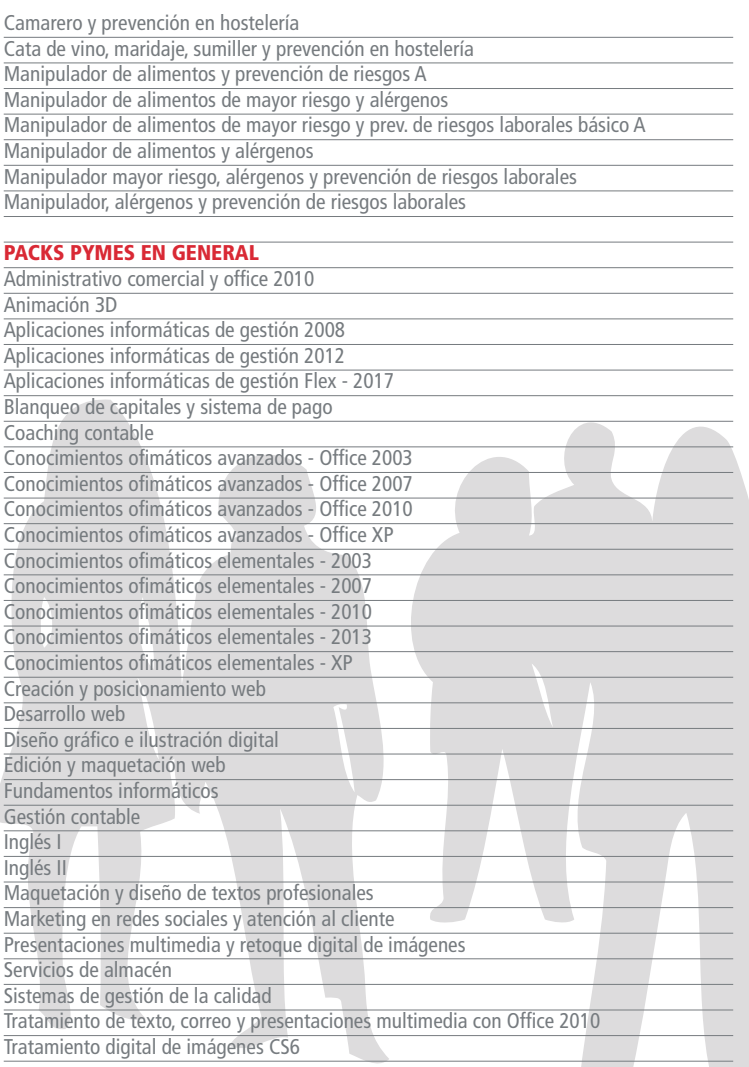

**5**